## www.ps.bam.de/YG91/10L/L91G00NA.PS/.TXT; Start-Ausgabe -6 -8 N: Keine Ausgabe-Linearisierung (OL) in Datei (F), Startup (S), Gerät (D)

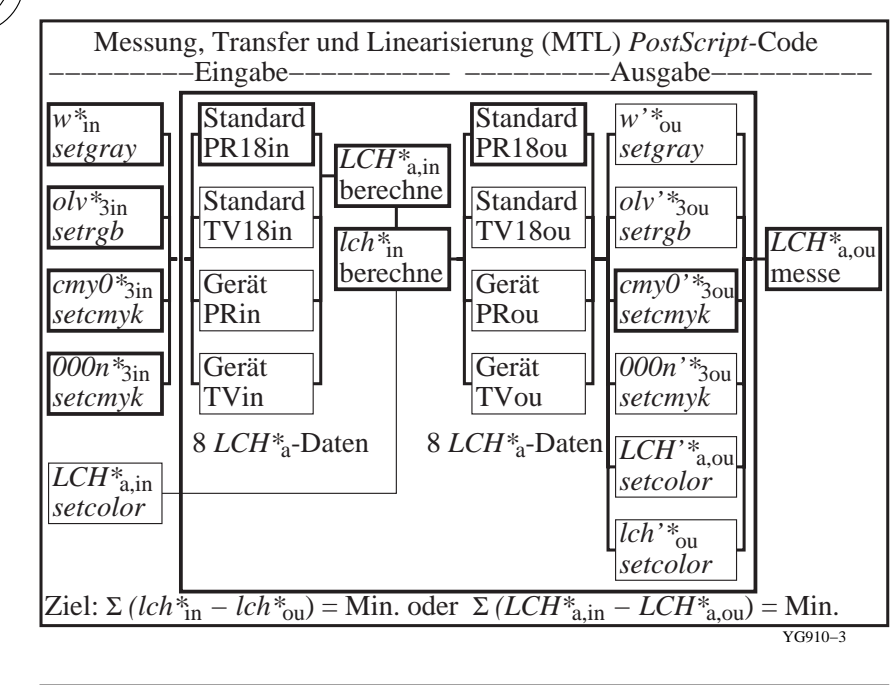

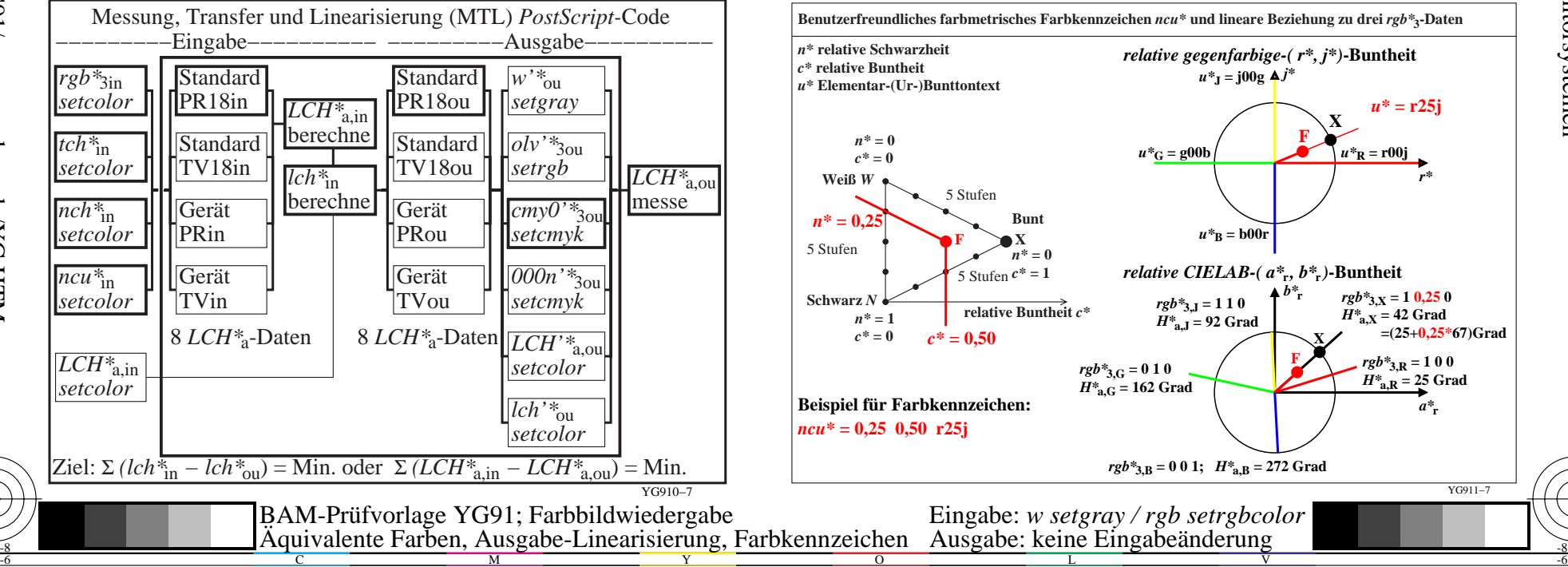

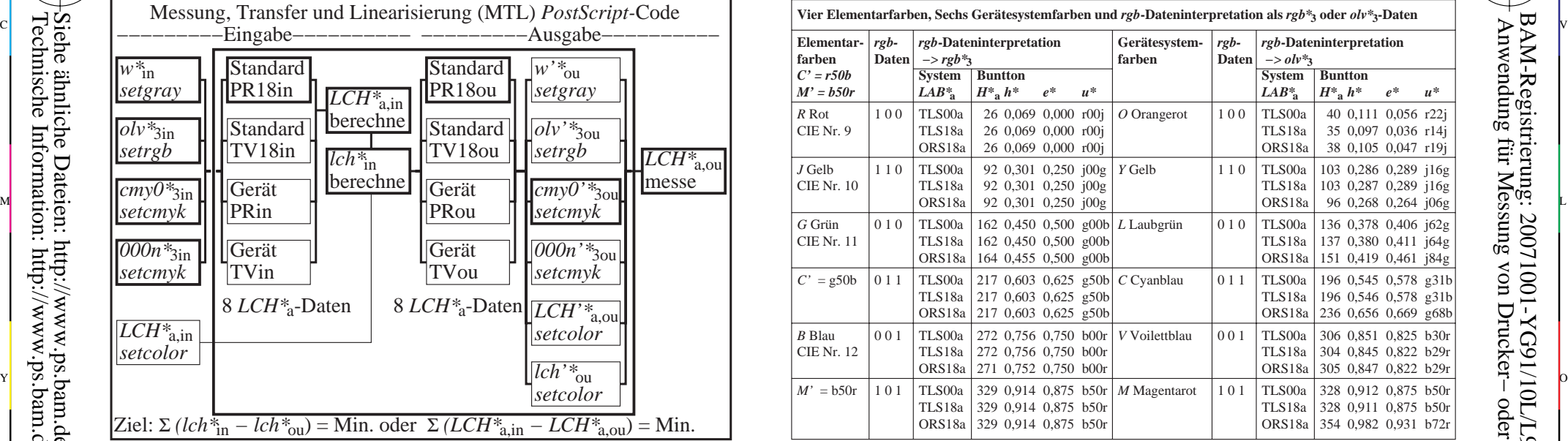

C

M

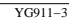

BAM-Registrierung: 20071001-YG91/10L/L91G00NA.PS/.TXTBAM-Material: Code=rha4ta

-6

-6

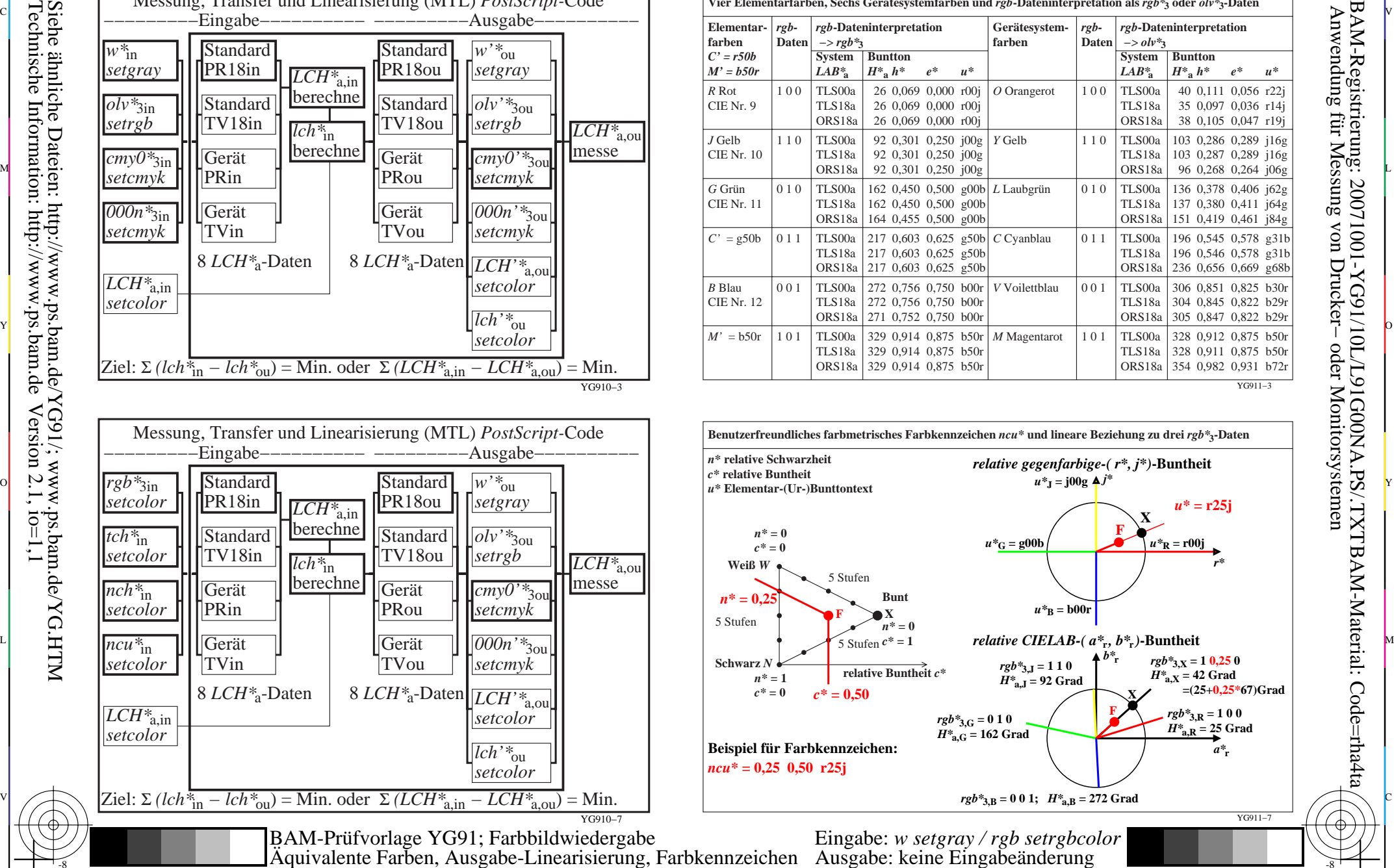

V

L

 $\overline{O}$ 

-8

-8